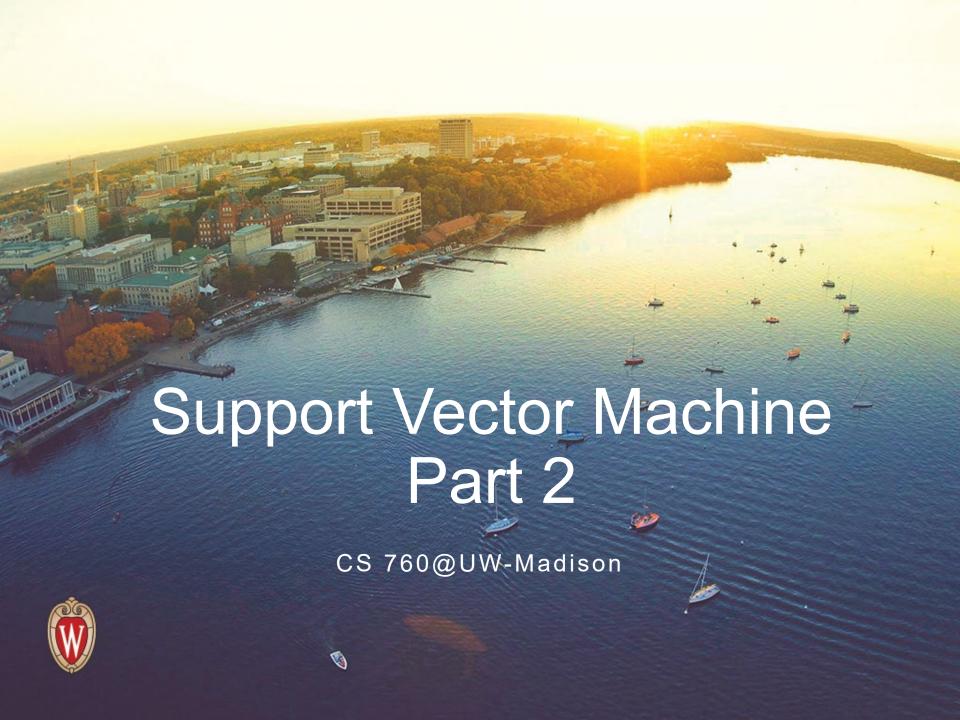

#### Goals for the lecture

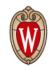

#### you should understand the following concepts

- the kernel trick
- polynomial kernel
- Gaussian/RBF kernel
- valid kernels and kernel algebra
- kernels and neural networks

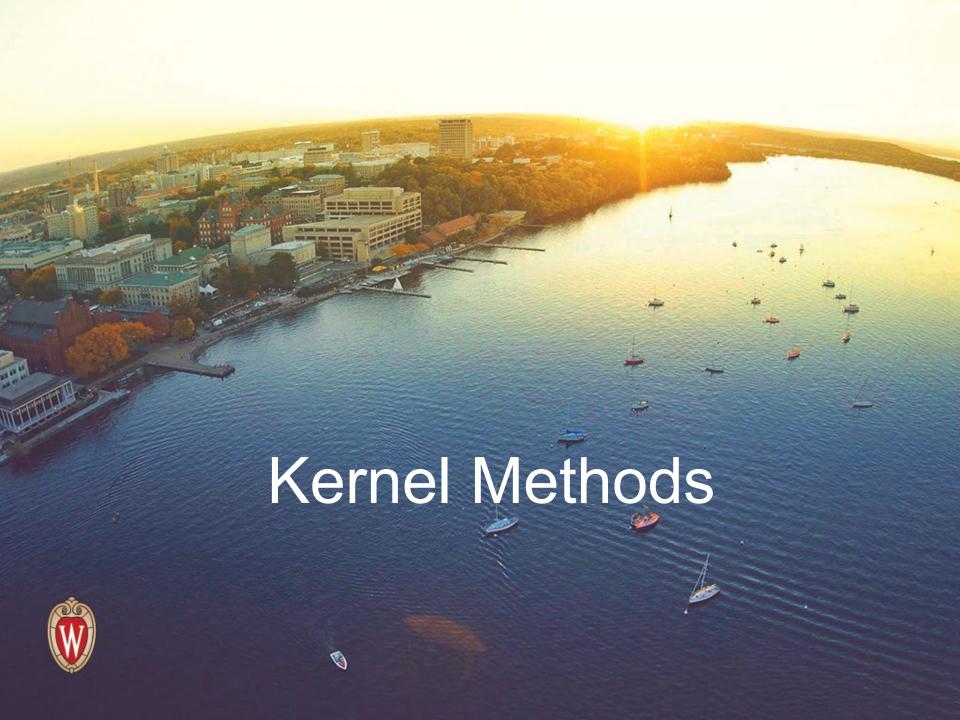

## **Features**

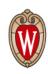

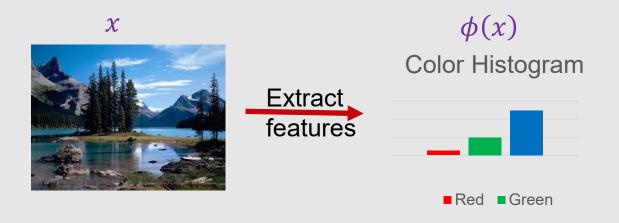

## **Features**

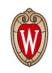

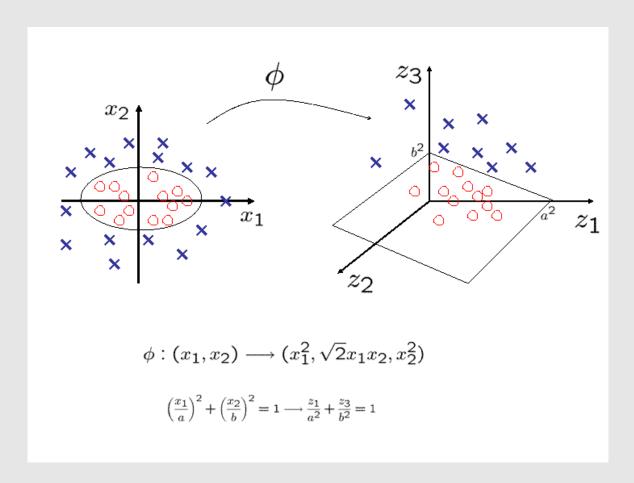

Proper feature mapping can make non-linear to linear!

## Recall: SVM dual form

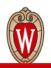

Only depend on inner products

Reduces to dual problem:

$$\mathcal{L}(w, b, \boldsymbol{\alpha}) = \sum_{i} \alpha_{i} - \frac{1}{2} \sum_{ij} \alpha_{i} \alpha_{j} y_{i} y_{j} x_{i}^{T} x_{j}$$
$$\sum_{i} \alpha_{i} y_{i} = 0, \alpha_{i} \geq 0$$

• Since  $w = \sum_i \alpha_i y_i x_i$ , we have  $f(x) = w^T x + b = \sum_i \alpha_i y_i x_i^T x + b$ 

#### **Features**

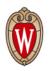

- Using SVM on the feature space  $\{\phi(x_i)\}$ : only need  $\phi(x_i)^T\phi(x_j)$
- Conclusion: no need to design  $\phi(\cdot)$ , only need to design

$$k(x_i, x_j) = \phi(x_i)^T \phi(x_j)$$

# Polynomial kernels

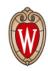

• Fix degree *d* and constant *c*:

$$k(x, x') = (x^T x' + c)^d$$

- What are  $\phi(x)$ ?
- Expand the expression to get  $\phi(x)$

# Polynomial kernels

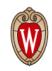

$$\forall \mathbf{x}, \mathbf{x}' \in \mathbb{R}^2, \quad K(\mathbf{x}, \mathbf{x}') = (x_1 x_1' + x_2 x_2' + c)^2 = \begin{bmatrix} x_1^2 \\ x_2^2 \\ \sqrt{2} x_1 x_2 \\ \sqrt{2c} x_1 \\ \sqrt{2c} x_2 \\ c \end{bmatrix} \cdot \begin{bmatrix} x_1'^2 \\ x_2'^2 \\ \sqrt{2} x_1' x_2' \\ \sqrt{2c} x_1' \\ \sqrt{2c} x_2' \\ c \end{bmatrix}$$

Figure from Foundations of Machine Learning, by M. Mohri, A. Rostamizadeh, and A. Talwalkar

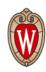

## SVMs with polynomial kernels

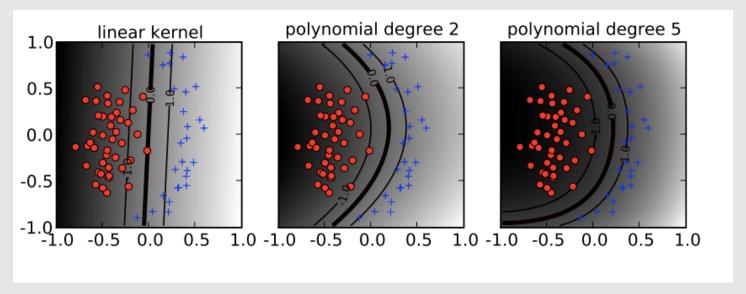

Figure from Ben-Hur & Weston, Methods in Molecular Biology 2010

### Gaussian/RBF kernels

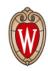

Fix bandwidth σ:

$$k(x, x') = \exp(-||x - x'||^2/2\sigma^2)$$

- Also called radial basis function (RBF) kernels
- What are  $\phi(x)$ ? Consider the un-normalized version  $k'(x,x') = \exp(x^T x'/\sigma^2)$
- Power series expansion:

$$k'(x,x') = \sum_{i}^{+\infty} \frac{(x^T x')^i}{\sigma^i i!}$$

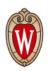

#### The RBF kernel illustrated

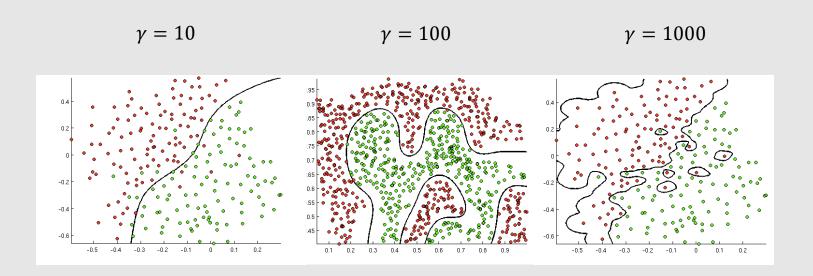

$$k(x, x') = \exp(-\gamma ||x - x'||^2)$$

Figures from openclassroom.stanford.edu (Andrew Ng)

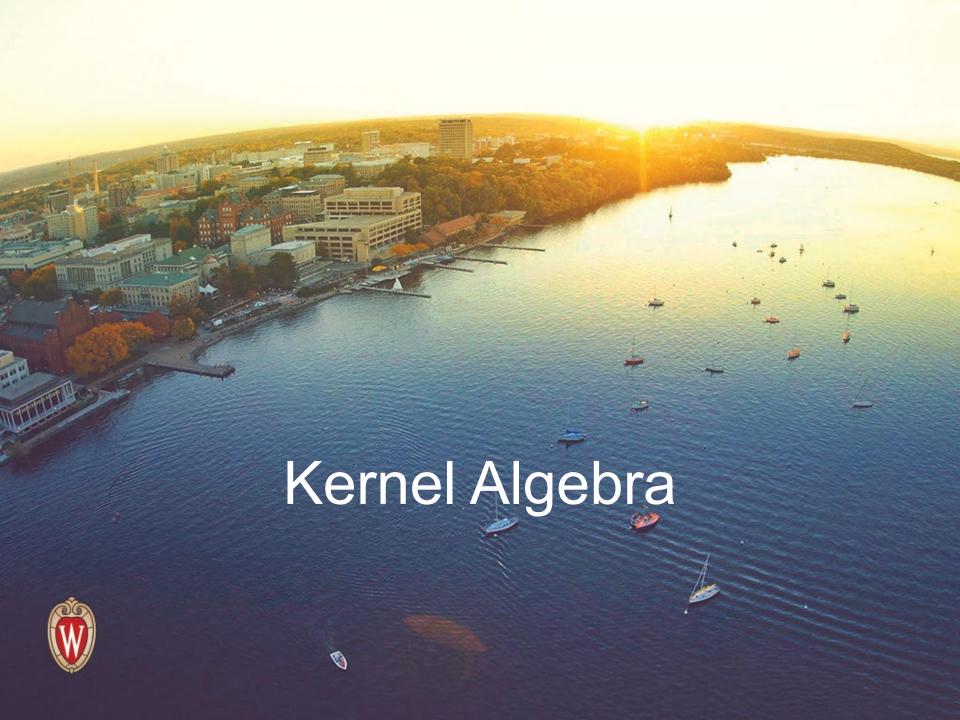

# Polynomial and RBF kernels

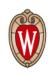

Polynomial kernel with degree d and constant c:

$$k(x, x') = (x^T x' + c)^d$$

• RBF kernels with bandwidth σ:

$$k(x, x') = \exp(-||x - x'||^2/2\sigma^2)$$

### Mercer's condition for kernels

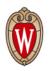

• Theorem: k(x, x') has expansion

$$k(x, x') = \sum_{i} a_i \phi_i(x) \phi_i(x')$$

for nonnegative  $a_i$ 's, if and only if for any function c(x),

$$\int \int c(x)c(x')k(x,x')dxdx' \ge 0$$

(Omit some math conditions for k and c)

## Constructing new kernels

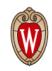

- Kernels are closed under positive scaling, sum, product, pointwise limit, and composition with a power series  $\sum_{i}^{+\infty} a_i k^i(x, x')$
- Example:  $k_1(x, x'), k_2(x, x')$  are kernels, then also is

$$k(x, x') = 2k_1(x, x') + 3k_2(x, x')$$

• Example:  $k_1(x, x')$  is kernel, then also is

$$k(x, x') = \exp(k_1(x, x'))$$

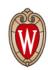

## Kernel algebra

• given a valid kernel, we can make new valid kernels using a variety of operators

| mapping composition                                                        |
|----------------------------------------------------------------------------|
| $\phi(\mathbf{x}) = \left(\phi_a(\mathbf{x}), \ \phi_b(\mathbf{x})\right)$ |
| $\phi(x) = \sqrt{\gamma} \phi_a(x)$                                        |
| $\phi_l(\mathbf{x}) = \phi_{ai}(\mathbf{x})\phi_{bj}(\mathbf{x})$          |
| $\phi(\mathbf{x}) = L^{T}\mathbf{x}$ , where $A = LL^{T}$                  |
| $\phi(\mathbf{x}) = f(\mathbf{x})\phi_a(\mathbf{x})$                       |
|                                                                            |

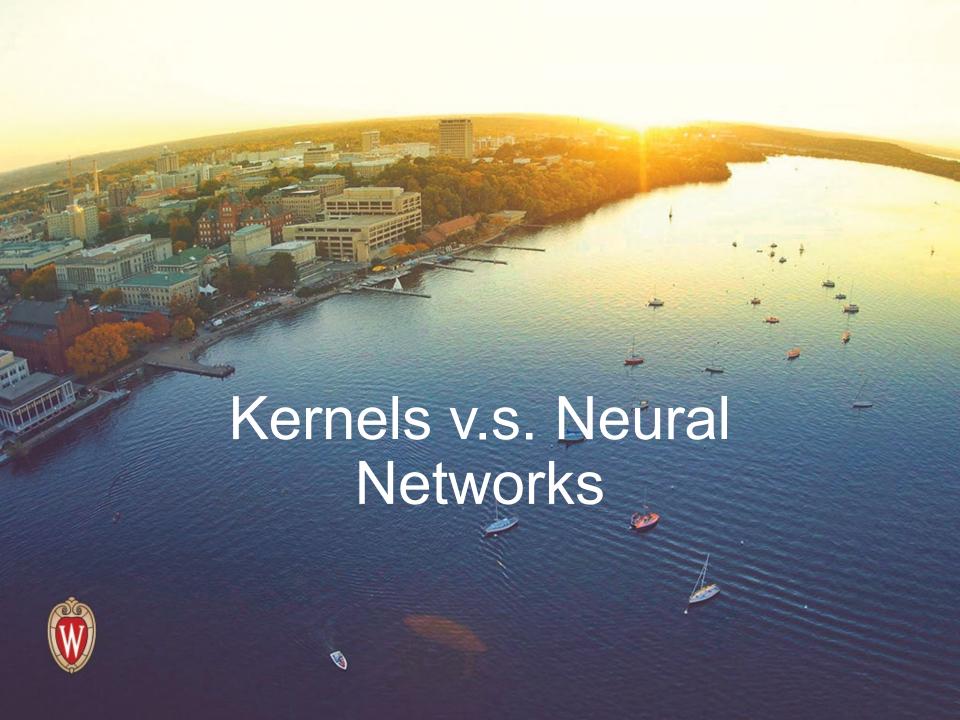

## **Features**

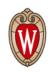

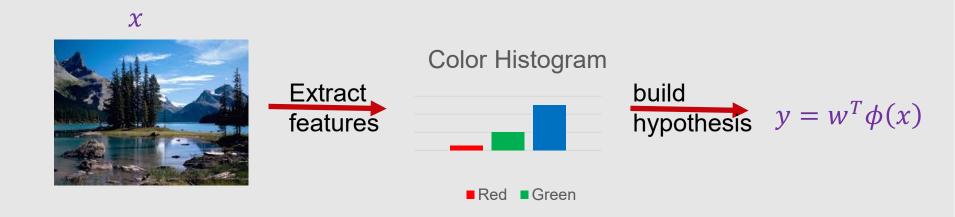

# Features: part of the model

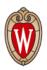

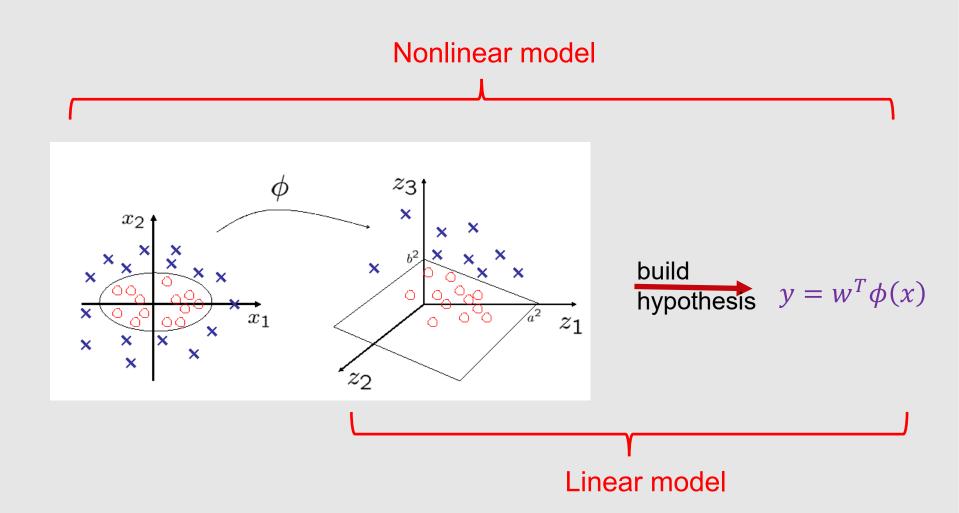

# Polynomial kernels

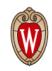

$$\forall \mathbf{x}, \mathbf{x}' \in \mathbb{R}^2, \quad K(\mathbf{x}, \mathbf{x}') = (x_1 x_1' + x_2 x_2' + c)^2 = \begin{bmatrix} x_1^2 \\ x_2^2 \\ \sqrt{2} x_1 x_2 \\ \sqrt{2c} x_1 \\ \sqrt{2c} x_2 \\ c \end{bmatrix} \cdot \begin{bmatrix} x'_1^2 \\ x'_2^2 \\ \sqrt{2} x'_1 x'_2 \\ \sqrt{2c} x'_1 \\ \sqrt{2c} x'_2 \\ c \end{bmatrix}$$

Figure from Foundations of Machine Learning, by M. Mohri, A. Rostamizadeh, and A. Talwalkar

## Polynomial kernel SVM as two layer neural network

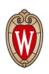

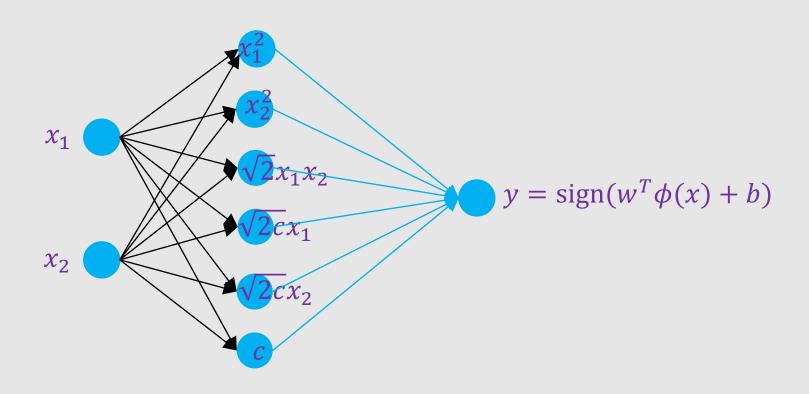

First layer is fixed. If also learn first layer, it becomes two layer neural network

#### Comments on SVMs

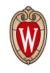

- we can find solutions that are globally optimal (maximize the margin)
  - because the learning task is framed as a convex optimization problem
  - no local minima, in contrast to multi-layer neural nets
- there are two formulations of the optimization: primal and dual
  - dual represents classifier decision in terms of support vectors
  - dual enables the use of kernel functions
- we can use a wide range of optimization methods to learn SVM
  - standard quadratic programming solvers
  - SMO [Platt, 1999]
  - linear programming solvers for some formulations
  - etc.

#### Comments on SVMs

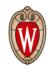

- kernels provide a powerful way to
  - allow nonlinear decision boundaries
  - represent/compare complex objects such as strings and trees
  - incorporate domain knowledge into the learning task
- using the kernel trick, we can implicitly use high-dimensional mappings without explicitly computing them
- one SVM can represent only a binary classification task; multi-class problems handled using multiple SVMs and some encoding
- empirically, SVMs have shown (close to) state-of-the art accuracy for many tasks
- the kernel idea can be extended to other tasks (anomaly detection, regression, etc.)

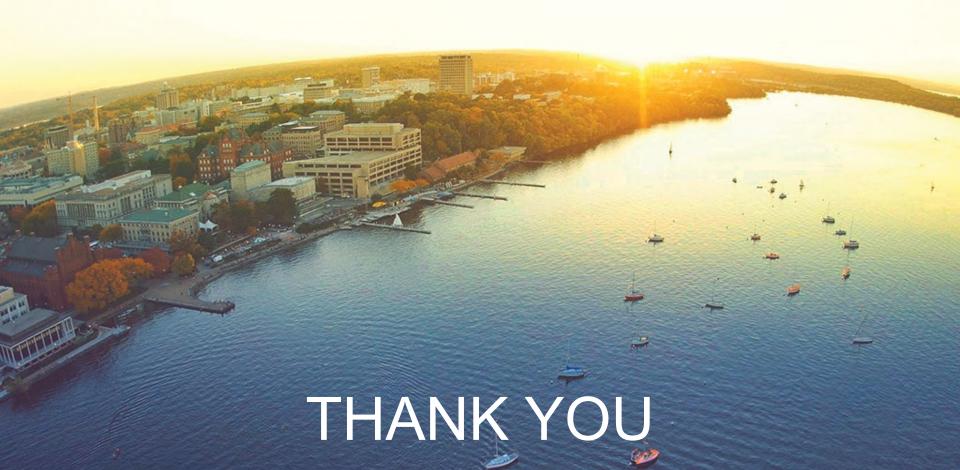

Some of the slides in these lectures have been adapted/borrowed from materials developed by Mark Craven, David Page, Jude Shavlik, Tom Mitchell, Nina Balcan, Elad Hazan, Tom Dietterich, and Pedro Domingos.

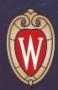